# Borç - Alacak Yaşlandırma Listesi

Borç Alacak Yaşlandırma Listesi, Finans Bölümü'nde Raporlar/Cari menüsünün altında yer alır. Borç-Alacak Yaşlandırma Listesi, cari hareketlerin borç/alacak yaşlandırma yöntemiyle raporlarının alınmasını sağlayan bölümdür. Kesilen faturaların bakiye bilgisini ve belirlenecek faiz oranına, baz tarihine göre ne kadar vade farkı işlediğini listeler. Bu rapor "Cari Hareket Kayıtları" bölümünde kısmi olarak kapatılmış veya açık görünen hareketleri listeler. Kapatılmış hareketler raporda görüntülenmez. Borç-Alacak Yaşlandırma Listesi; Ön Sorgulama, Genel Kısıtlar, Genel Kısıtlar-1, Kısıt, Sıralama, Ölçekleme ve Yazıcı Seçenekleri sekmelerinden oluşur.

## Ön Sorgulama

Borç Alacak Yaşlandırma Listesi Ön Sorgulama sekmesinde yer alan alanlar ve içerdiği bilgiler şunlardır:

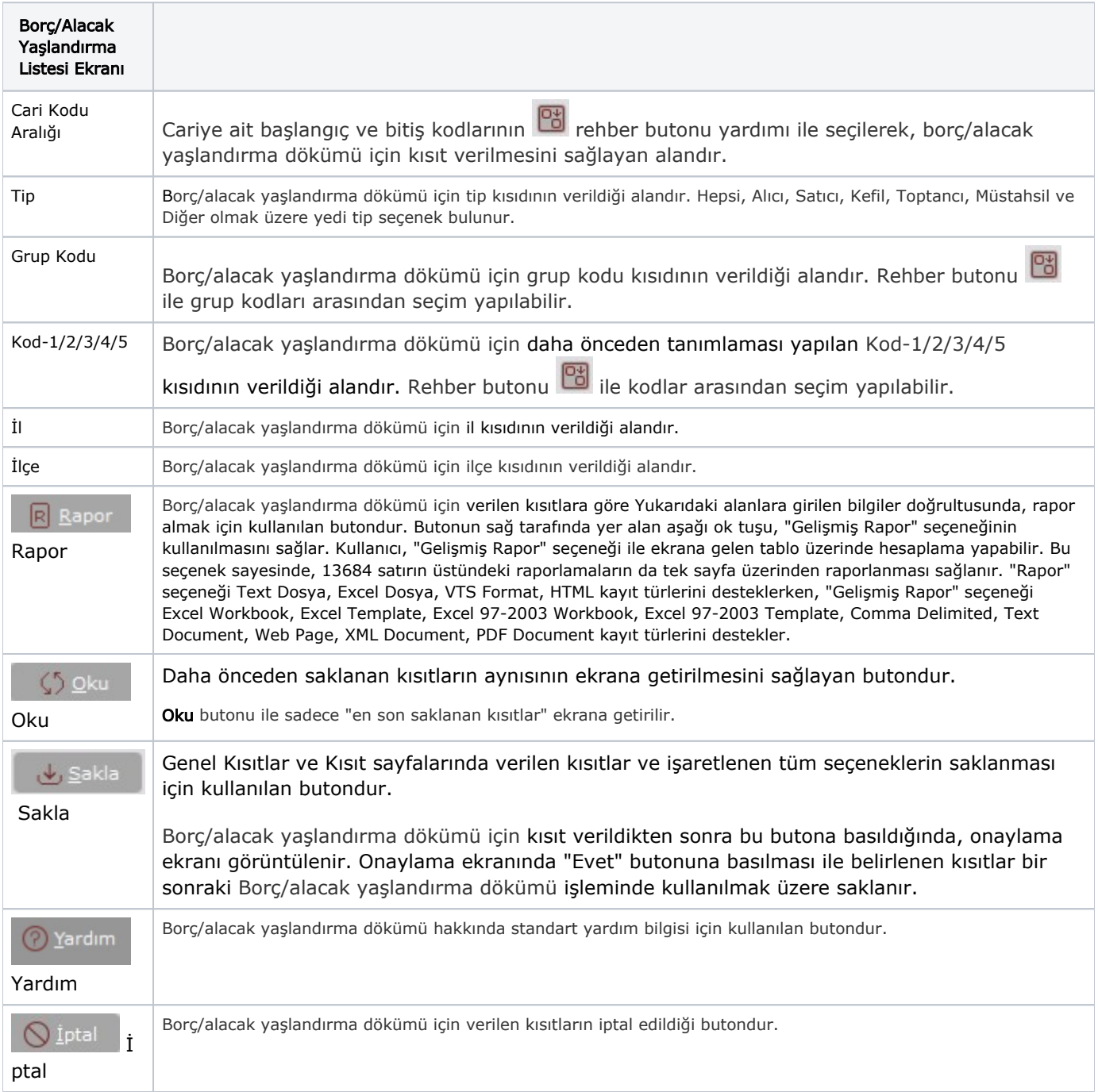

#### Genel Kısıtlar

Borç Alacak Yaşlandırma Listesi, Genel Kısıtlar sekmesinde belirtilen kısıtlar baz alınarak, cari hareket kayıtlarında oluşmuş tüm borç ve alacak hareketleri baştan sona kontrol edilir; ilk borcu ilk alacağa veya ilk alacağı ilk borca kapatma mantığıyla çalışır. Bu raporun düzenli ve güvenilir olması için, işlemlerdeki vade tarihlerinin düzgün bir şekilde kaydedilmiş olması gerekir. Çünkü, gün farkları hesaplanırken hareketlerin efektif tarihleri baz alınır ve efektif tarihi olmayan hareketler kayıt tarihleri bazında işlem görür.

Borç Alacak Yaşlandırma Listesi Genel Kısıtlar sekmesinde yer alan alanlar ve içerdiği bilgiler şunlardır:

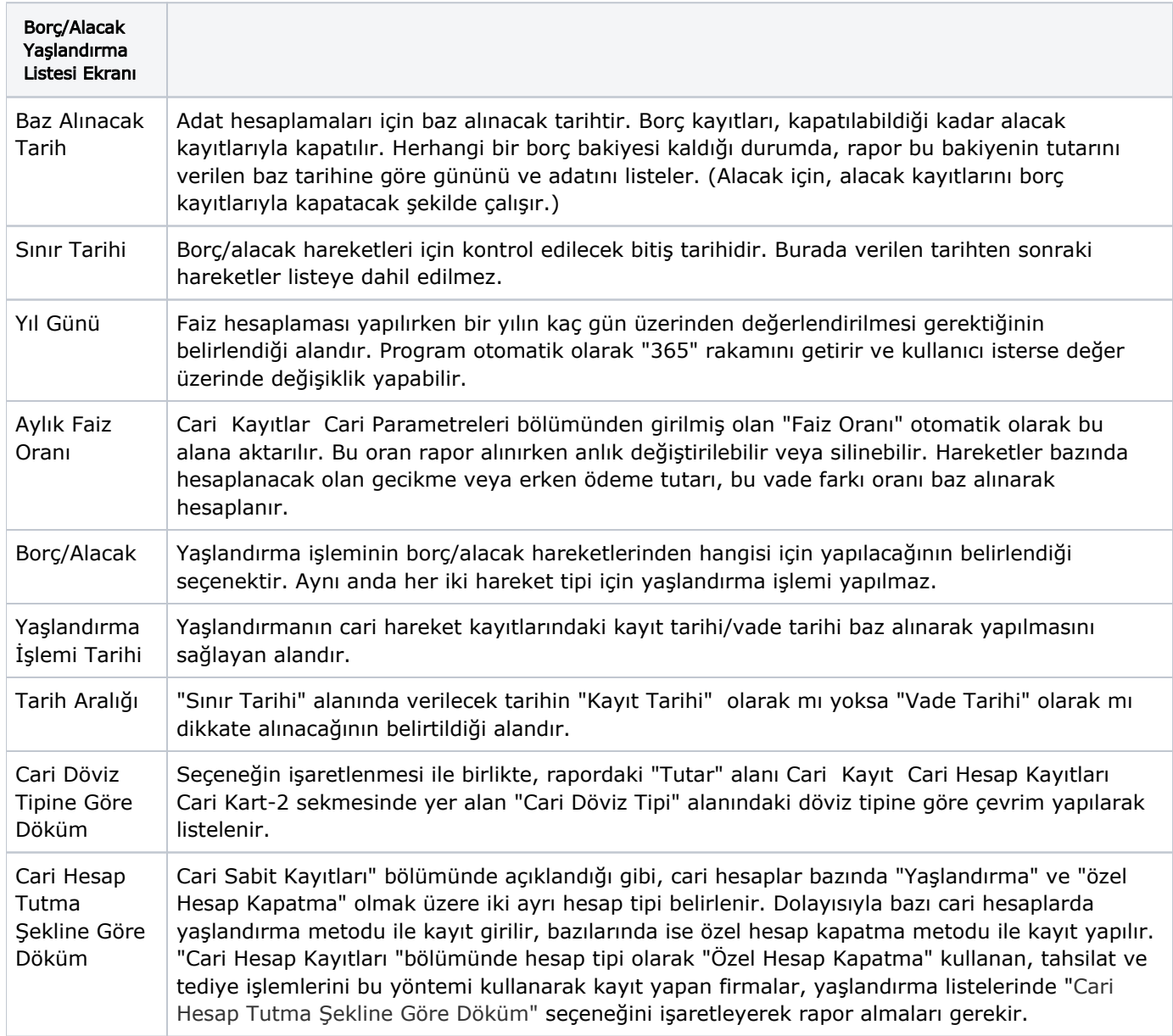

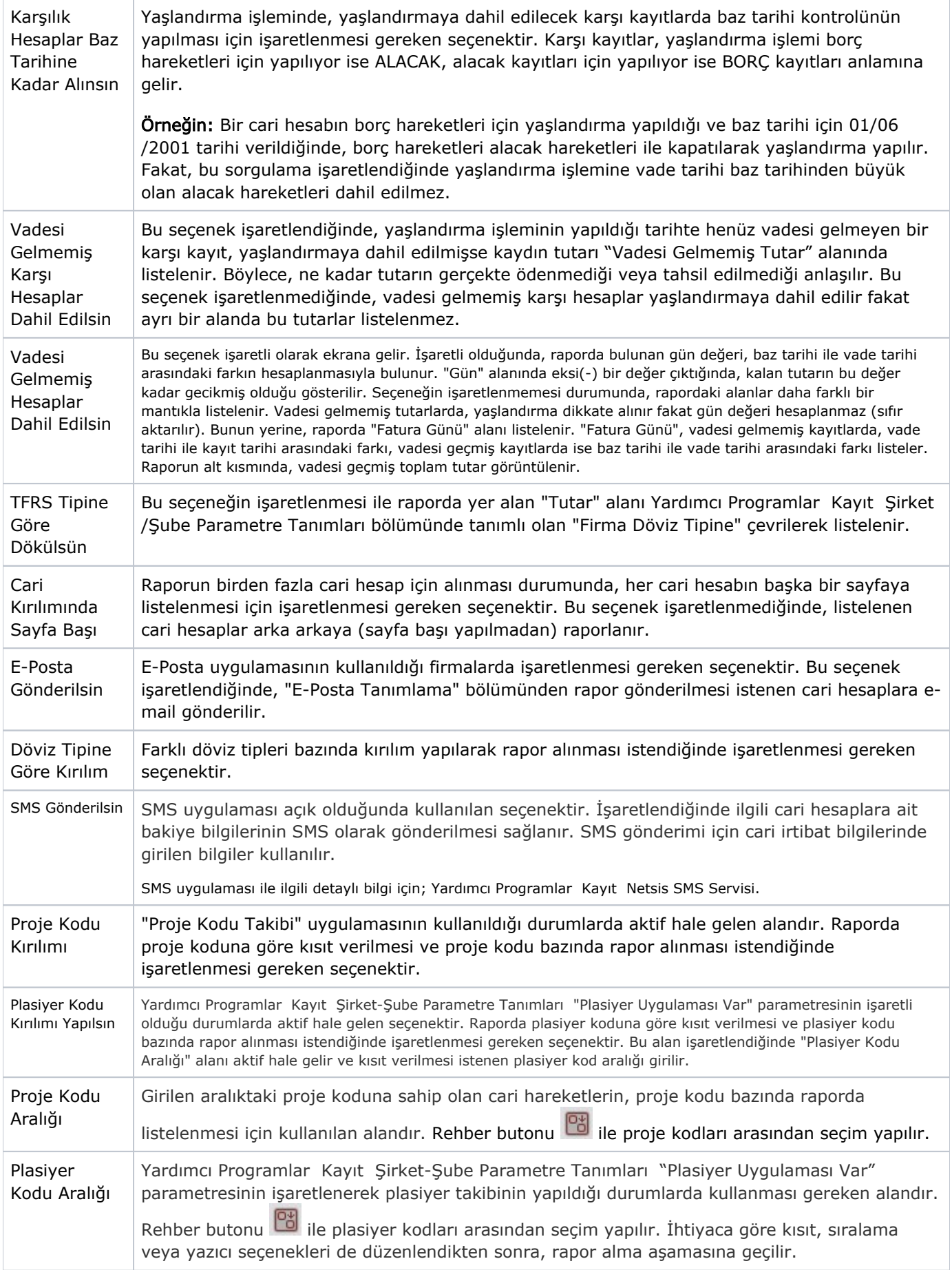

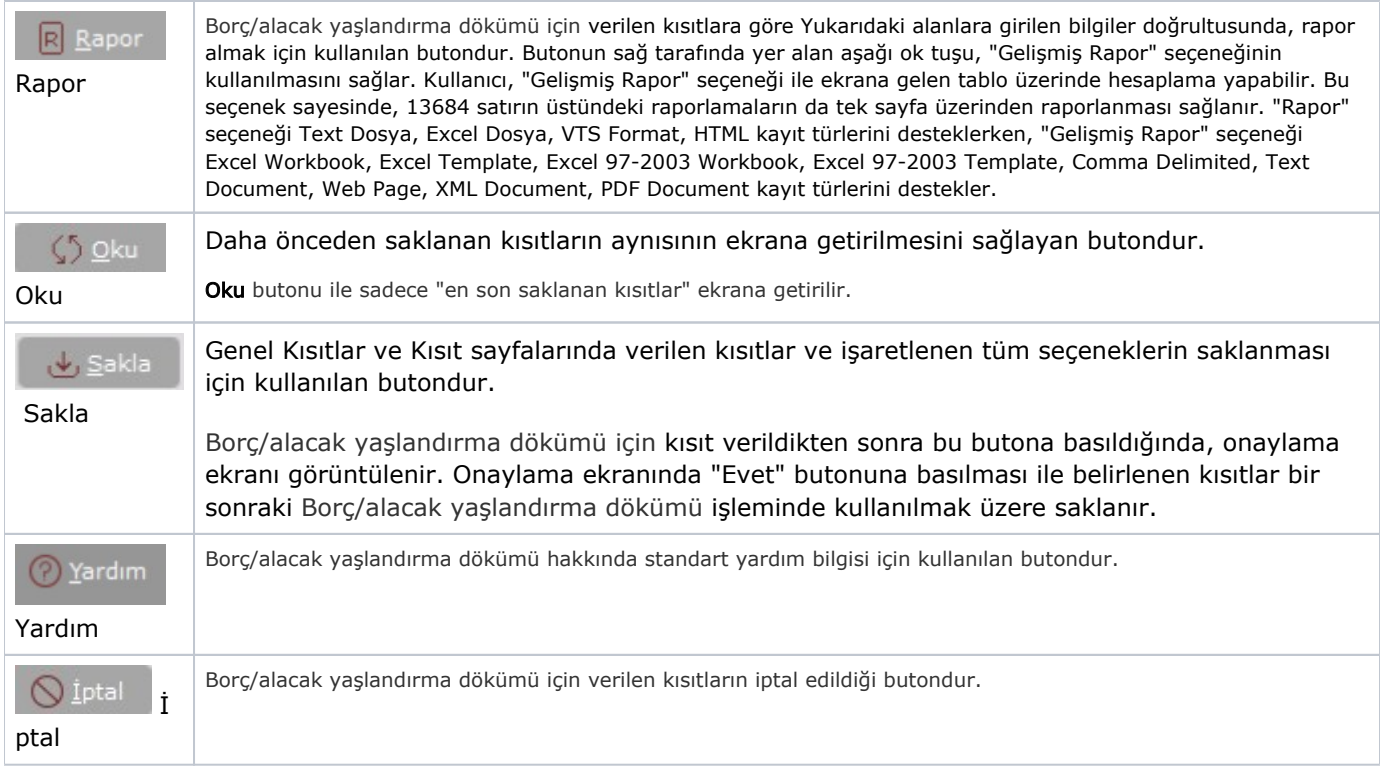

# Genel Kısıtlar-1

Borç Alacak Yaşlandırma Listesi Genel Kısıtlar-1 sekmesinde yer alan alanlar ve içerdiği bilgiler şunlardır:

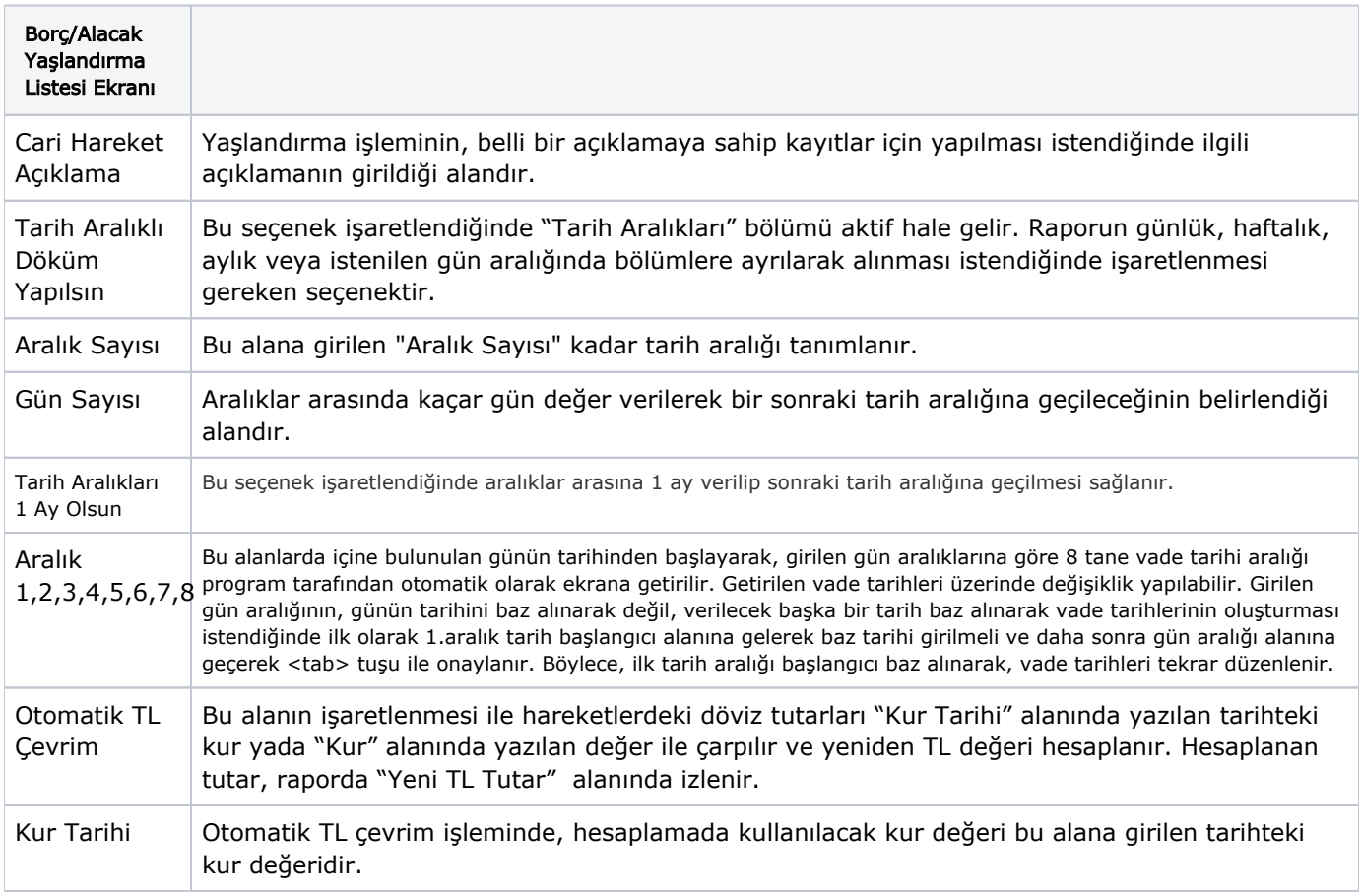

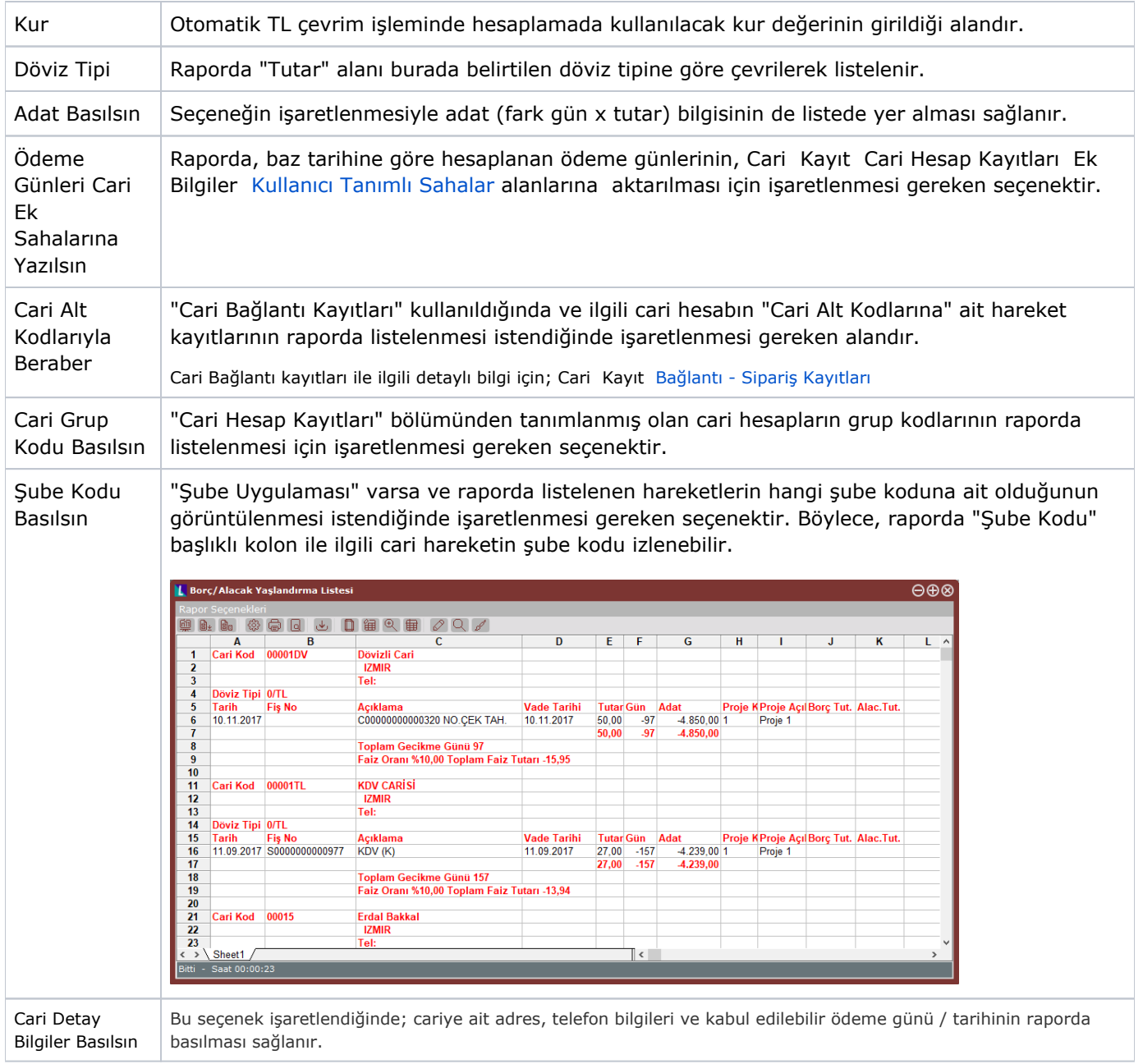

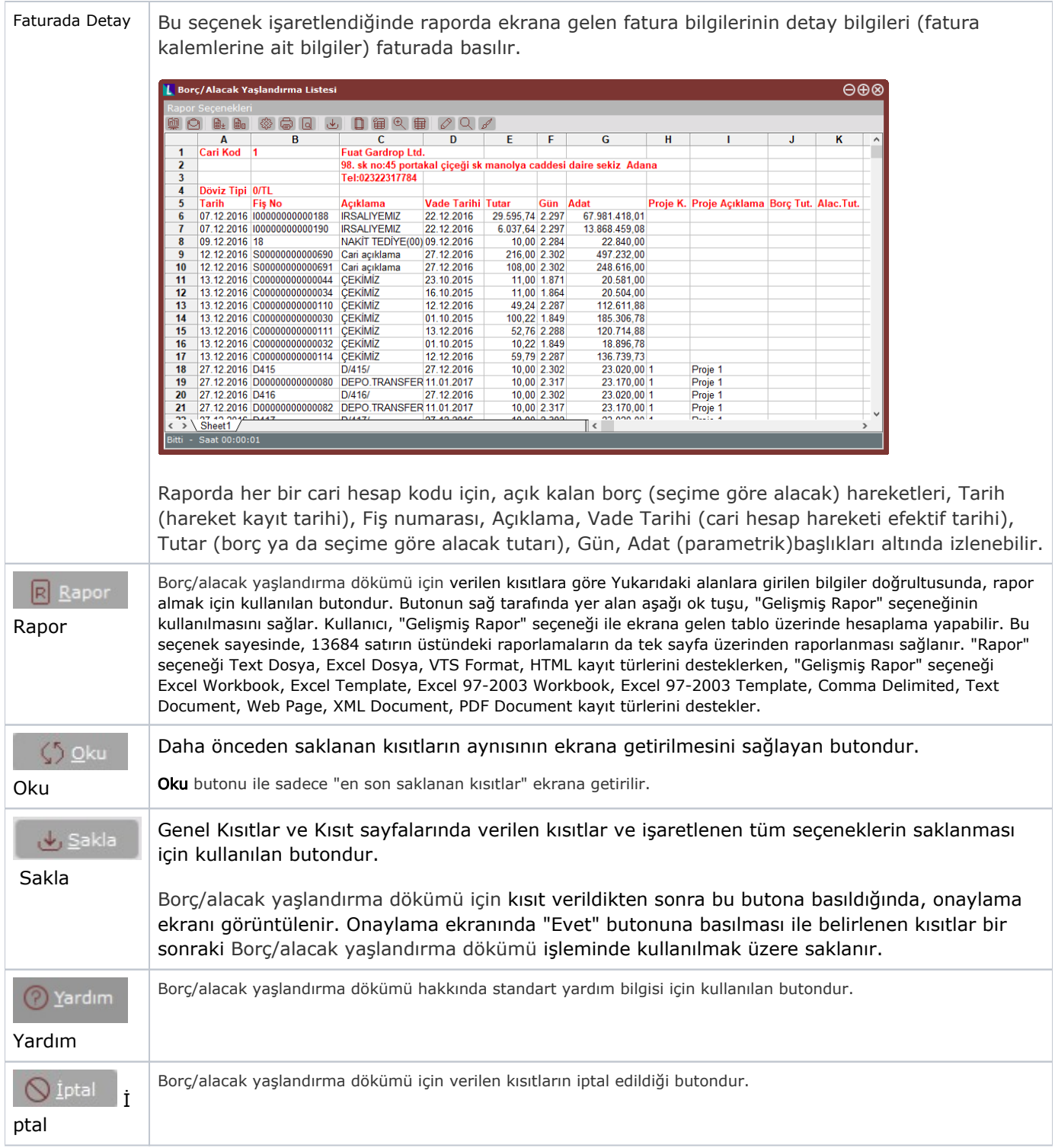

#### Kısıt

Borç Alacak Yaşlandırma Listesi Kısıt sekmesinde yer alan alanlar ve içerdiği bilgiler şunlardır:

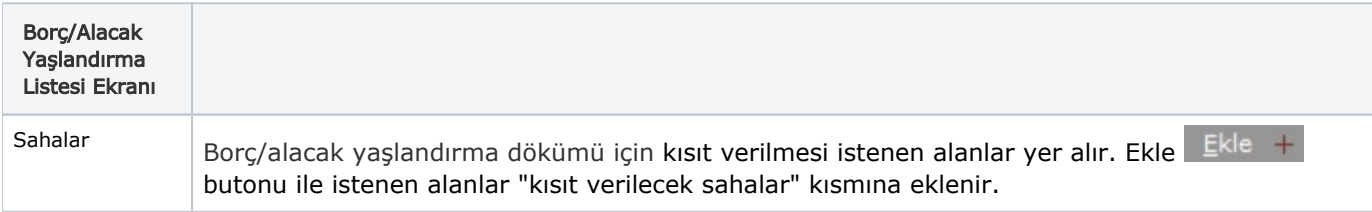

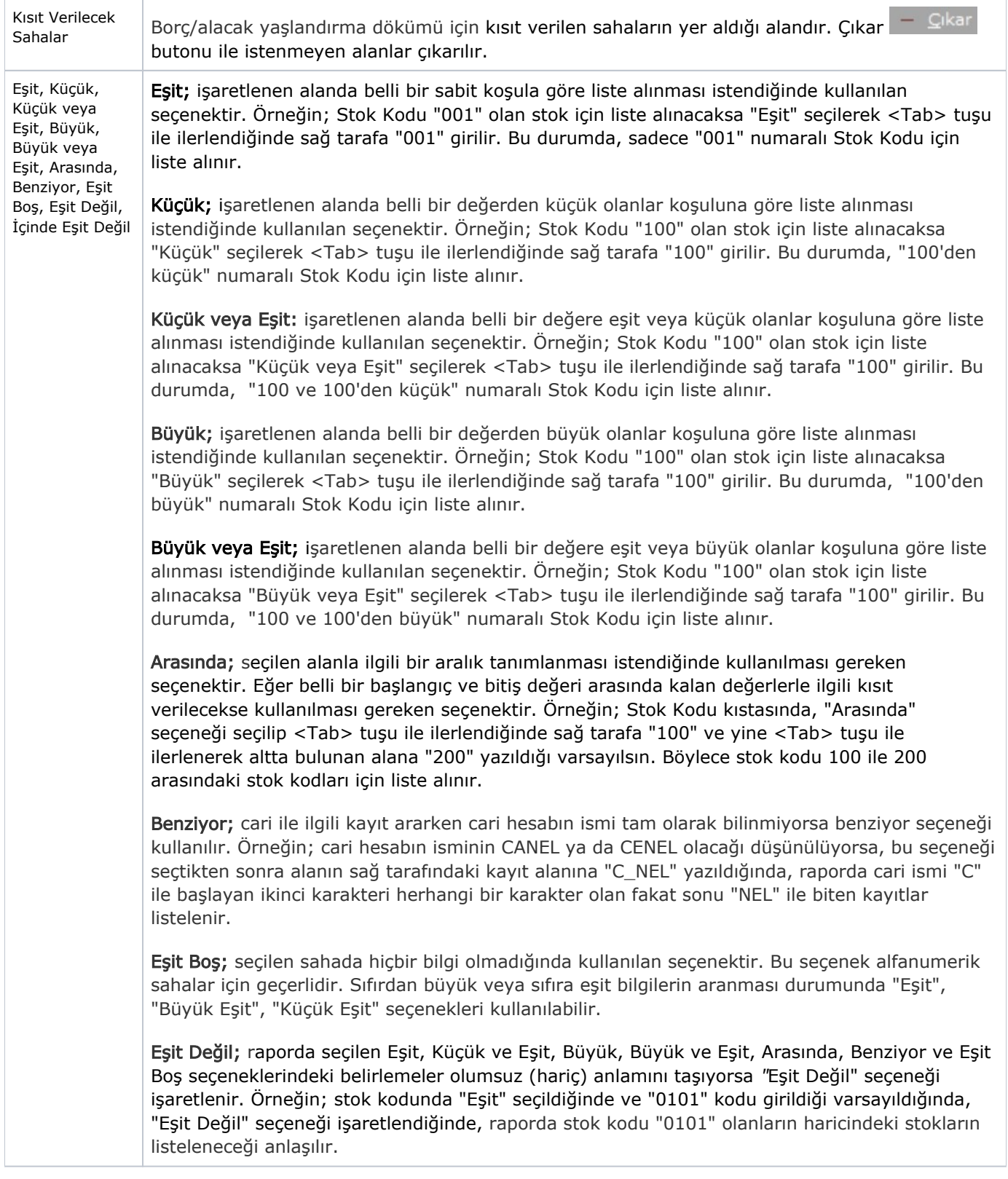

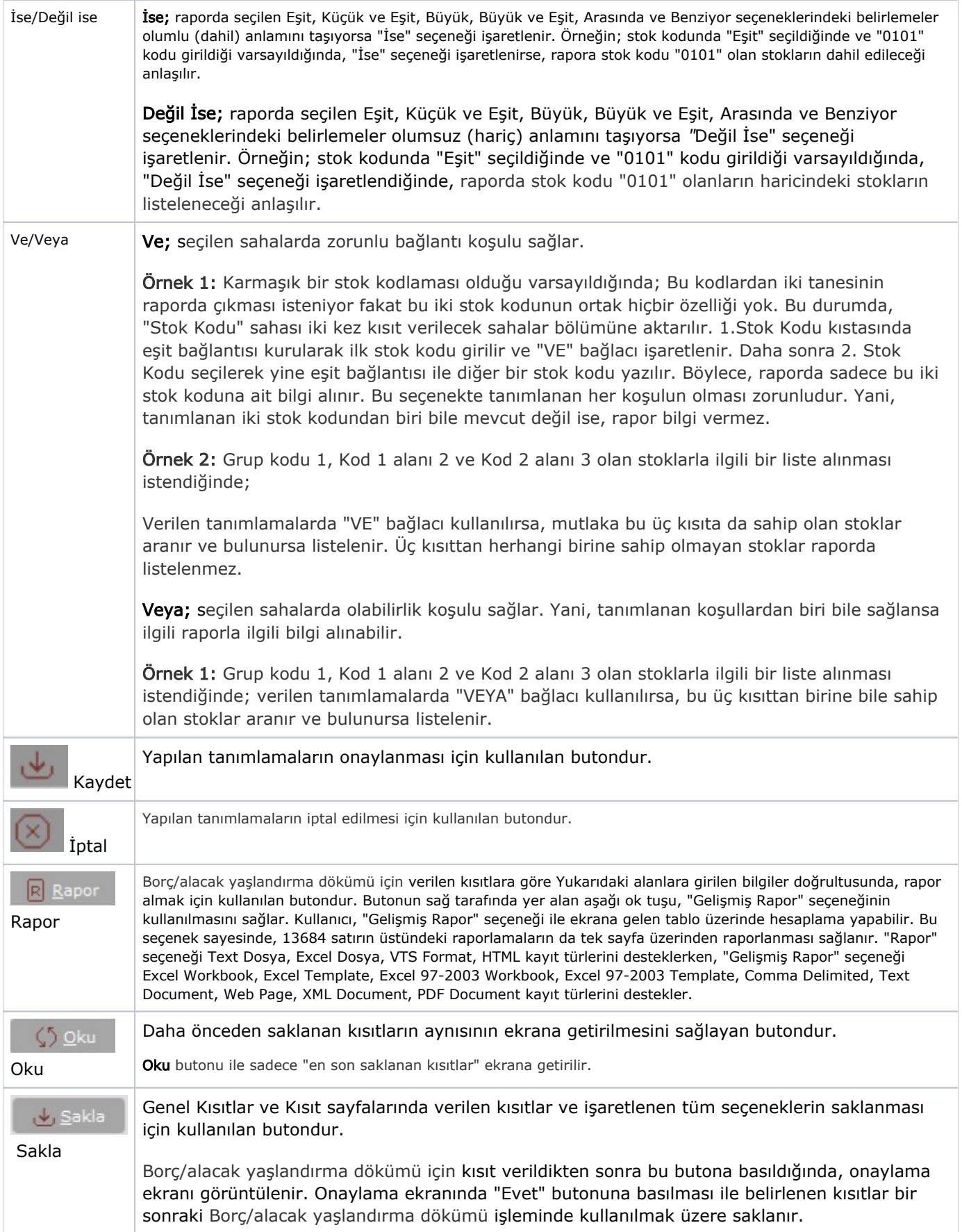

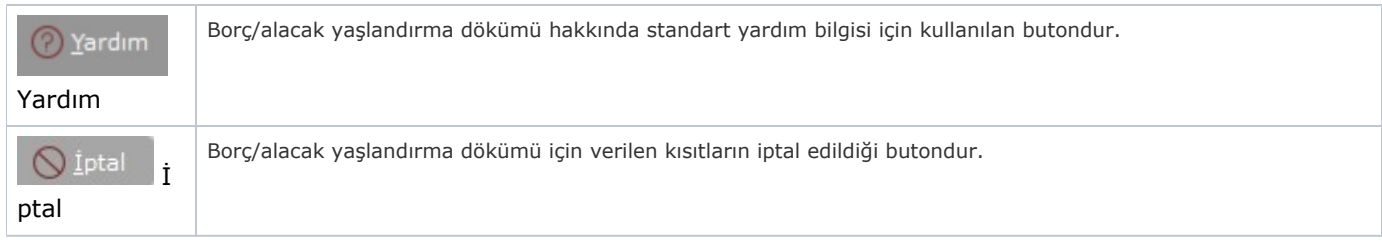

## Sıralama

Borç Alacak Yaşlandırma Listesi Sıralama sekmesinde yer alan alanlar ve içerdiği bilgiler şunlardır:

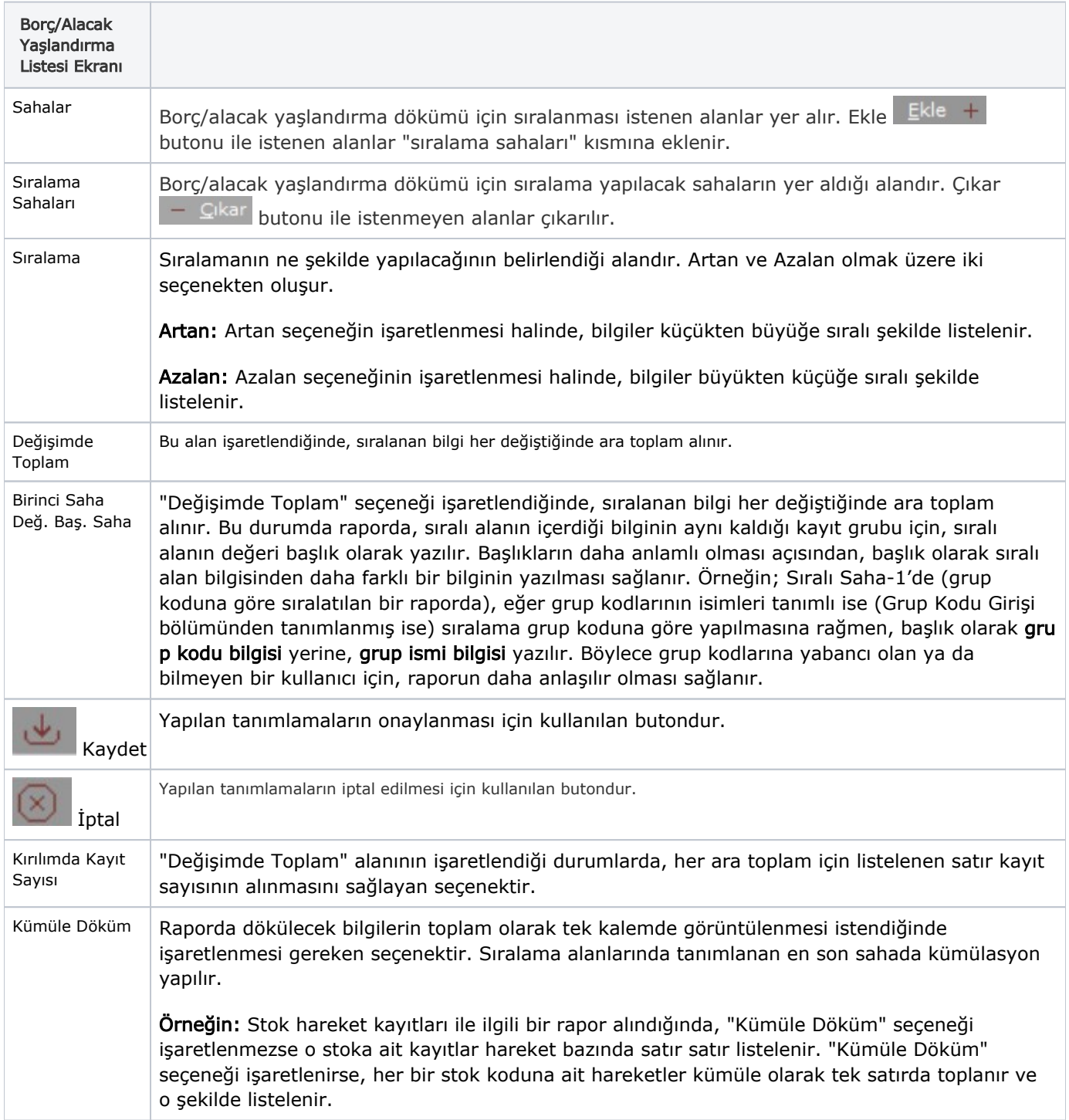

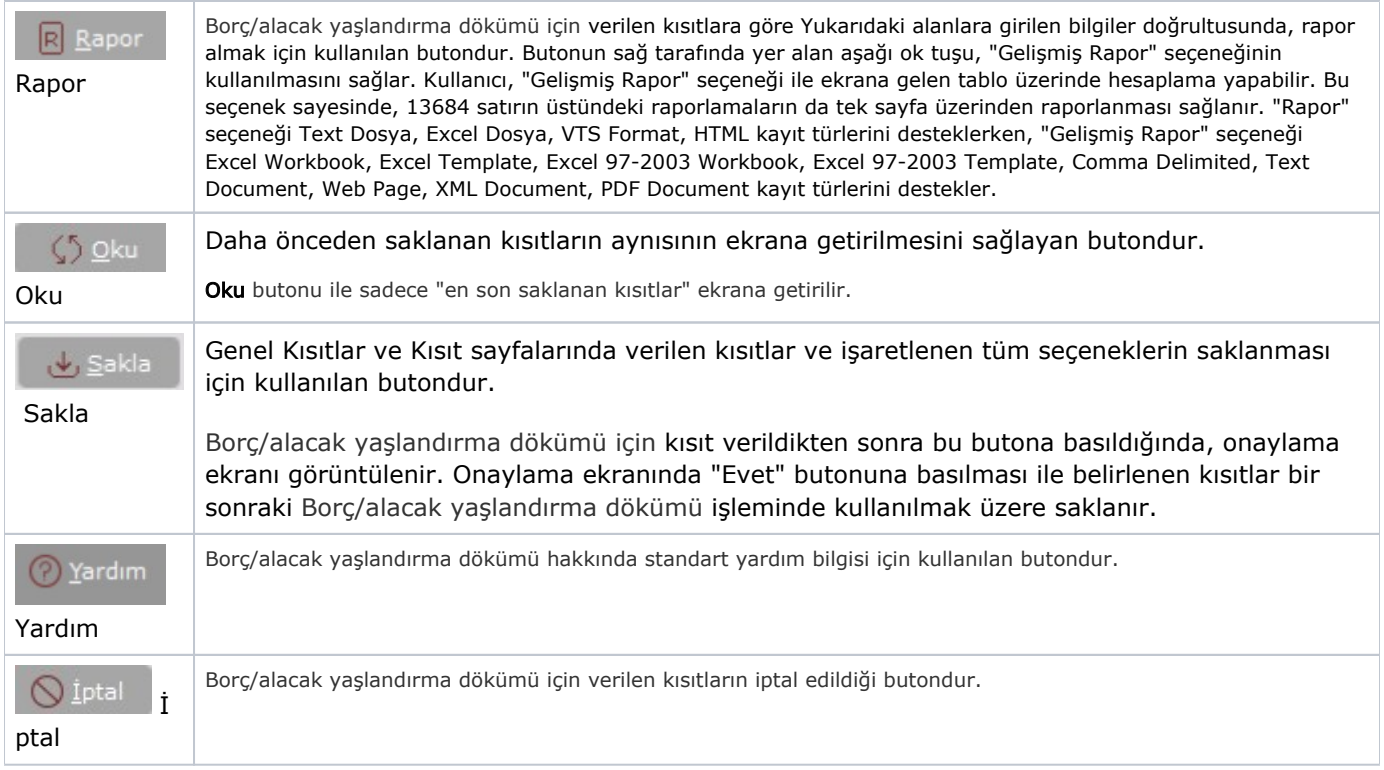

### Ölçekleme

Standart raporlarda miktar, fiyat, tutar, kur, döviz tutarı, döviz fiyatı, firma döviz tutarı ve oran alanları için ölçek leme yapılmasını sağlayan sekmedir.

Örneğin: Fiyat ve tutar alanlarına 1.000 yazılması, fiyat ve tutara getirilecek verilerin 1.000'e bölüneceği anlamına gelir.

#### Yazıcı Seçenekleri

Borç Alacak Yaşlandırma Listesi Yazıcı Seçenekleri sekmesinde yer alan alanlar ve içerdiği bilgiler şunlardır:

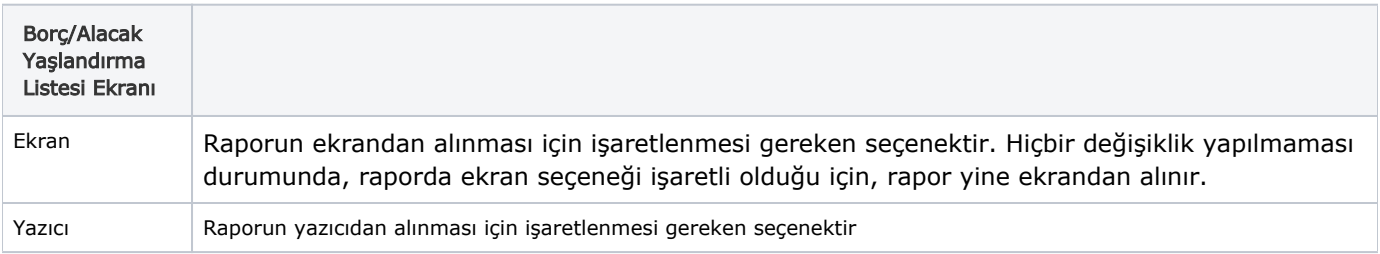

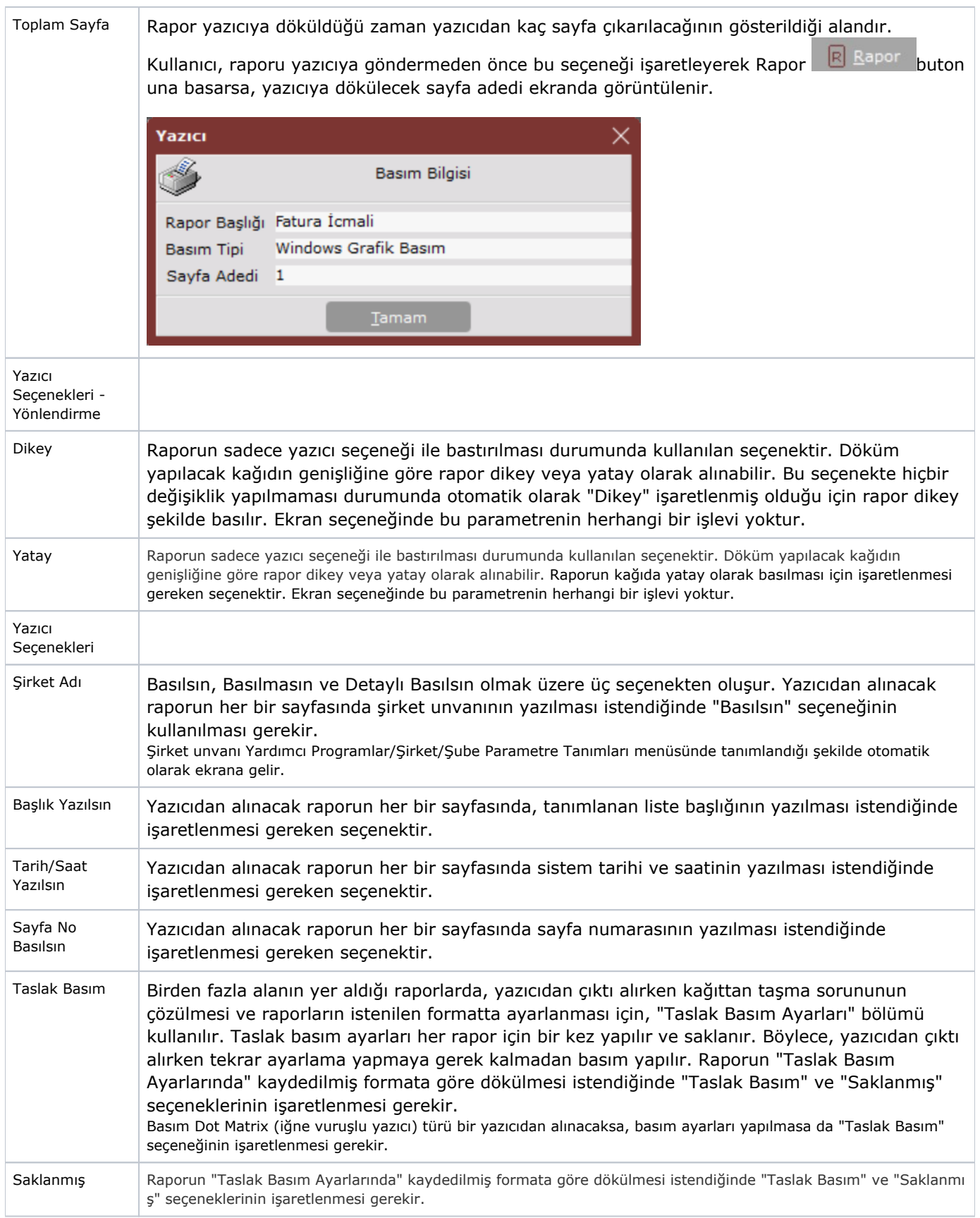

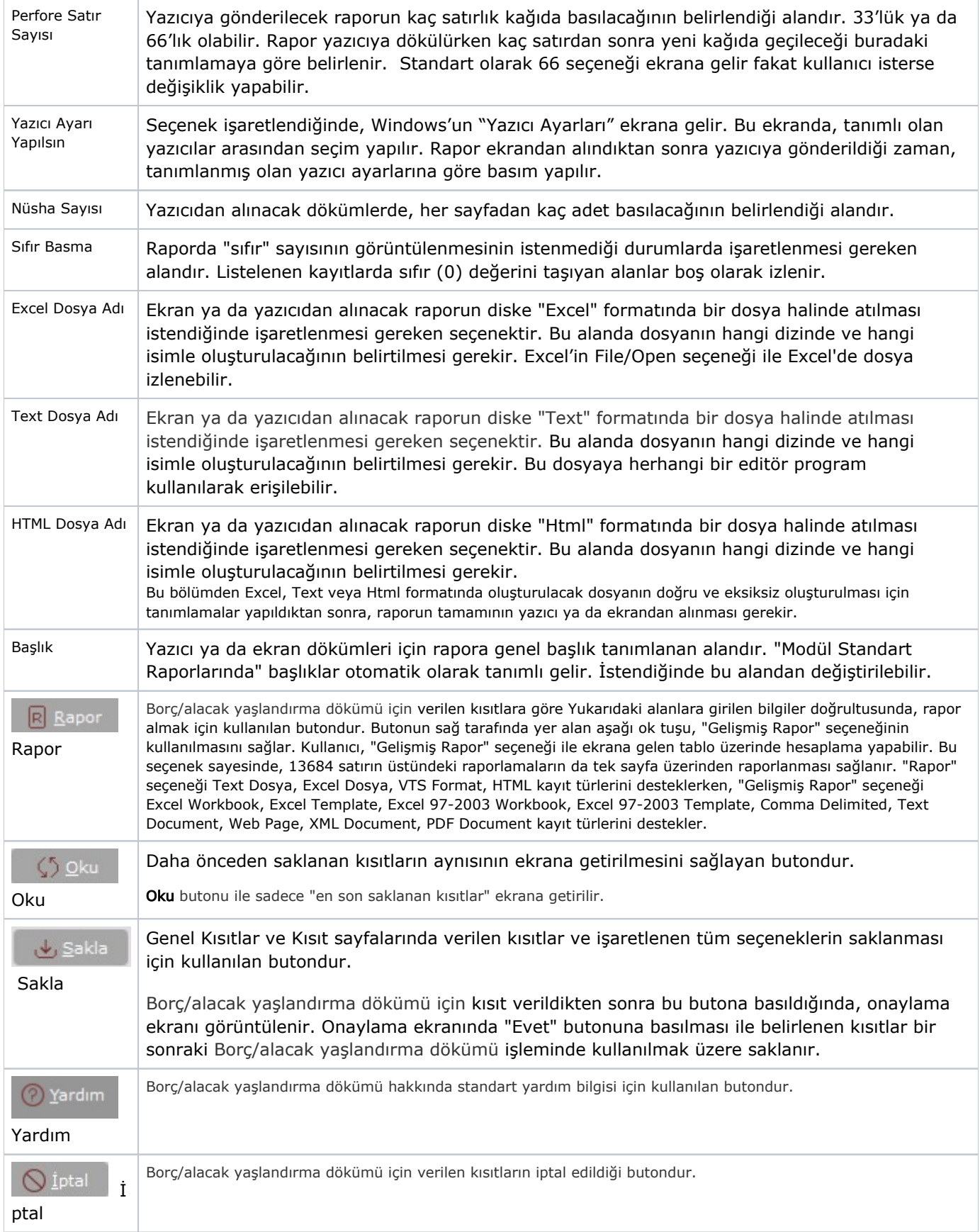